# R3.07 - SQL dans un langage de programmation Cours 1 - PL/SQL et déclencheurs

A. Ridard

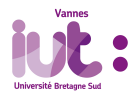

 $2Q$ 1 / 42

# A propos de ce document

- Pour naviguer dans le document, vous pouvez utiliser :
	- le menu (en haut à gauche)
	- l'icône en dessous du logo IUT
	- **e** les différents liens
- Pour signaler une erreur, vous pouvez envoyer un message à l'adresse suivante : [anthony.ridard@univ-ubs.fr](mailto:anthony.ridard@univ-ubs.fr)

# Plan du cours

# **1** [PL/SQL](#page-3-0)

- **•** [Introduction](#page-4-0)
- [Blocs et commentaires](#page-9-0)
- [Variables](#page-12-0)
- [Structures de contrôle](#page-15-0)

### <sup>2</sup> [Déclencheurs](#page-19-0)

- **•** [Rappels](#page-20-0)
- [Exemple](#page-26-0)
- [Généralités](#page-30-0)
- [Déclencheurs de lignes](#page-35-0)
- [Déclencheurs d'état](#page-37-0)

[Introduction](#page-4-0) [Blocs et commentaires](#page-9-0) [Variables](#page-12-0) [Structures de contrôle](#page-15-0)

<span id="page-3-0"></span>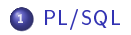

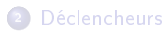

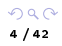

[Introduction](#page-4-0) [Blocs et commentaires](#page-9-0) [Variables](#page-12-0) [Structures de contrôle](#page-15-0)

# <span id="page-4-0"></span><sup>1</sup> [PL/SQL](#page-3-0)

### **·** [Introduction](#page-4-0)

- [Blocs et commentaires](#page-9-0)
- [Variables](#page-12-0)
- [Structures de contrôle](#page-15-0)

### <sup>2</sup> [Déclencheurs](#page-19-0)

- [Rappels](#page-20-0)
- [Exemple](#page-26-0)
- [Généralités](#page-30-0)
- [Déclencheurs de lignes](#page-35-0)
- [Déclencheurs d'état](#page-37-0)

[Introduction](#page-4-0) [Blocs et commentaires](#page-9-0) [Variables](#page-12-0) [Structures de contrôle](#page-15-0)

Le langage SQL permet :

- · de définir (CREATE), de modifier (ALTER) et de supprimer (DROP) des structures de données  $\rightsquigarrow$  IDD
- $\bullet$  d'ajouter (INSERT), de modifier (UPDATE), de supprimer (DELETE) et d'extraire (SELECT) des données  $\rightsquigarrow$  LMD

 $\bullet$  de contrôler l'accès des utilisateurs aux données  $\rightsquigarrow$  LCD

[Introduction](#page-4-0) [Blocs et commentaires](#page-9-0) [Variables](#page-12-0) [Structures de contrôle](#page-15-0)

Il permet aussi d'exprimer des contraintes (d'attribut ou de table) :

- de clé primaire (PRIMAREY KEY)
- de clé étrangère (REFERENCES)
- d'existence (NOT NULL)
- d'unicité (UNIQUE)
- · de vérification (CHECK)

[Introduction](#page-4-0) [Blocs et commentaires](#page-9-0) [Variables](#page-12-0) [Structures de contrôle](#page-15-0)

# Mais il ne permet pas

- d'exprimer toutes les contraintes  $\leadsto D$ éclencheurs
- d'appliquer des traitements « complexes » sur les données  $\leadsto PL/SQL$

# PL/SQL

- Acronyme : Procedural Language / Structured Query Language
- Extension de SQL : les manipulations de données optimisées par le SGBDR cohabitent avec les éléments habituels de la programmation structurée

[Introduction](#page-4-0) [Blocs et commentaires](#page-9-0) [Variables](#page-12-0) [Structures de contrôle](#page-15-0)

# Les manipulations de données dans le développement d'une application

- $\bullet$  Interface d'accès aux données : JDBC / PDO  $\rightsquigarrow$  R3.01
- Patron de conception Data Access Object (DAO)  $\rightsquigarrow$  R4.01
- Interface Object-Relational Mapping (ORM) : JPA / Doctrine

- Le coût de ces approches peuvent limiter les performances
- · Le PL/SQL permet d'automatiser de manière efficace et transparente certains traitements grâce aux SGBDR, c'est un complément essentiel

[Introduction](#page-4-0) [Blocs et commentaires](#page-9-0) [Variables](#page-12-0) [Structures de contrôle](#page-15-0)

# <span id="page-9-0"></span><sup>1</sup> [PL/SQL](#page-3-0)

· [Introduction](#page-4-0)

### [Blocs et commentaires](#page-9-0)

- [Variables](#page-12-0)
- [Structures de contrôle](#page-15-0)

### <sup>2</sup> [Déclencheurs](#page-19-0)

- [Rappels](#page-20-0)
- **·** [Exemple](#page-26-0)
- [Généralités](#page-30-0)
- [Déclencheurs de lignes](#page-35-0)
- [Déclencheurs d'état](#page-37-0)

[Introduction](#page-4-0) [Blocs et commentaires](#page-9-0) [Variables](#page-12-0) [Structures de contrôle](#page-15-0)

Un programme est structuré en blocs d'instructions de 3 types :

- les procédures anonymes
- les procédures nommées
- les fonctions nommées

### DECLARE  $-$  définition des variables BEGIN  $-$  instructions à exécuter **EXCEPTION**  $-$  récupération des erreurs END; Structure d'un bloc

 $\bullet$  Les blocs, comme les instructions, se terminent par un  $\ll$ ; » **•** Seuls BEGIN et END sont obligatoires

[Introduction](#page-4-0) [Blocs et commentaires](#page-9-0) [Variables](#page-12-0) [Structures de contrôle](#page-15-0)

Il est évidemment possible (et recommandé) de commenter un programme.

- Commentaire d'une (fin de) ligne /\* **Commentaire** de plusieurs lignes \*/ Commentaires

[Introduction](#page-4-0) [Blocs et commentaires](#page-9-0) [Variables](#page-12-0) [Structures de contrôle](#page-15-0)

# <span id="page-12-0"></span><sup>1</sup> [PL/SQL](#page-3-0)

- · [Introduction](#page-4-0)
- [Blocs et commentaires](#page-9-0)
- [Variables](#page-12-0)
- [Structures de contrôle](#page-15-0)

### <sup>2</sup> [Déclencheurs](#page-19-0)

- [Rappels](#page-20-0)
- **·** [Exemple](#page-26-0)
- [Généralités](#page-30-0)
- [Déclencheurs de lignes](#page-35-0)
- [Déclencheurs d'état](#page-37-0)

[Introduction](#page-4-0) [Blocs et commentaires](#page-9-0) [Variables](#page-12-0) [Structures de contrôle](#page-15-0)

Une variable possède un identificateur :

- 30 caractères au plus
- commence par une lettre
- peut contenir lettres, chiffres,  $\sqrt{s}$  et  $\#$
- pas sensible à la casse

Elle doit être déclarée (avant d'être utilisée) avec un type :

- type SQL2 : INTEGER, NUMBER, VARCHAR2, DATE, ...
- o type d'une colonne d'une table : table.colonne%TYPE
- o type d'une ligne d'une table : table%ROWTYPE
- $\bullet$  type structuré  $1$  : TABLE, RECORD, ...

#### 1. Non étudié dans ce cours

 $QQ$ 14 / 42

[Introduction](#page-4-0) [Blocs et commentaires](#page-9-0) [Variables](#page-12-0) [Structures de contrôle](#page-15-0)

L'affectation de variable s'effectue

- $\bullet$  directement avec  $\ll$  =  $\gg$
- via une requête SELECT avec la directive INTO

# Conflits de noms

- Si une variable porte le même nom qu'une colonne, c'est la colonne qui l'emporte ce qui peut provoquer de graves erreurs
- $\bullet$  Pour éviter cela, on peut préfixer par «  $\mathbf{v}_- \gg$  le nom d'une variable  $^a$

a. et par  $\ll$   $\mathsf{p}_ \gg$  le nom d'un paramètre (bonne pratique pour les procédures et fonctions)

[Introduction](#page-4-0) [Blocs et commentaires](#page-9-0) [Variables](#page-12-0) [Structures de contrôle](#page-15-0)

# <span id="page-15-0"></span><sup>1</sup> [PL/SQL](#page-3-0)

- · [Introduction](#page-4-0)
- [Blocs et commentaires](#page-9-0)
- [Variables](#page-12-0)
- [Structures de contrôle](#page-15-0)

### <sup>2</sup> [Déclencheurs](#page-19-0)

- [Rappels](#page-20-0)
- **·** [Exemple](#page-26-0)
- [Généralités](#page-30-0)
- [Déclencheurs de lignes](#page-35-0)
- [Déclencheurs d'état](#page-37-0)

[Introduction](#page-4-0) [Blocs et commentaires](#page-9-0) [Variables](#page-12-0) [Structures de contrôle](#page-15-0)

On dispose du :

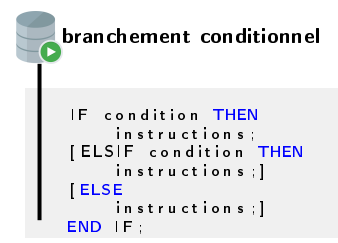

[Introduction](#page-4-0) [Blocs et commentaires](#page-9-0) [Variables](#page-12-0) [Structures de contrôle](#page-15-0)

Ainsi que de la :

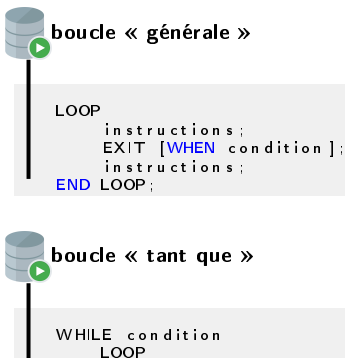

in structions ; END LOOP ;

> $2Q$ 18 / 42

[Introduction](#page-4-0) [Blocs et commentaires](#page-9-0) [Variables](#page-12-0) [Structures de contrôle](#page-15-0)

#### Sans oublier la :

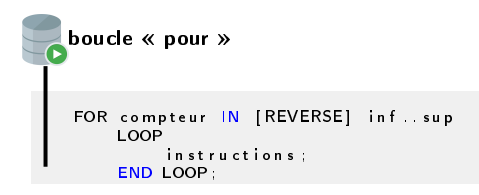

Parmi toutes ces boucles, on utilisera principalement la boucle « pour », mais avec un curseur...

> $QQ$ 19 / 42

<span id="page-19-0"></span>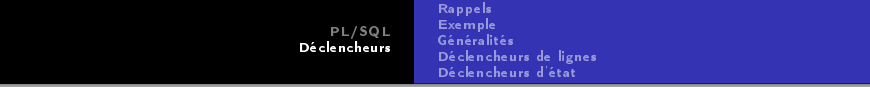

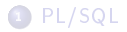

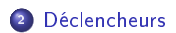

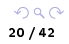

[Rappels](#page-20-0) [Exemple](#page-26-0) [Généralités](#page-30-0) [Déclencheurs de lignes](#page-35-0) [Déclencheurs d'état](#page-37-0)

# <span id="page-20-0"></span>**1** [PL/SQL](#page-3-0)

- · [Introduction](#page-4-0)
- [Blocs et commentaires](#page-9-0)
- [Variables](#page-12-0)
- [Structures de contrôle](#page-15-0)

### <sup>2</sup> [Déclencheurs](#page-19-0)

### [Rappels](#page-20-0)

- **·** [Exemple](#page-26-0)
- [Généralités](#page-30-0)
- [Déclencheurs de lignes](#page-35-0)
- [Déclencheurs d'état](#page-37-0)

[Rappels](#page-20-0) [Exemple](#page-26-0) [Généralités](#page-30-0) [Déclencheurs de lignes](#page-35-0) [Déclencheurs d'état](#page-37-0)

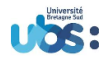

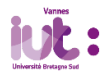

# Modélisation des données

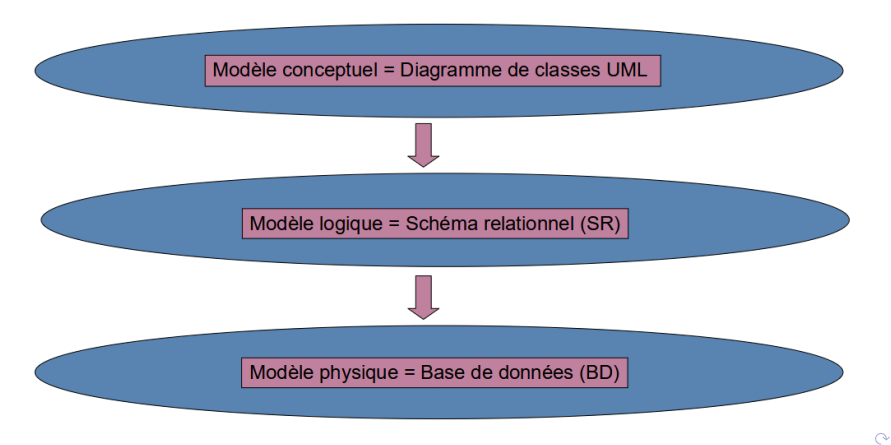

[Rappels](#page-20-0) [Exemple](#page-26-0) [Généralités](#page-30-0) [Déclencheurs de lignes](#page-35-0) [Déclencheurs d'état](#page-37-0)

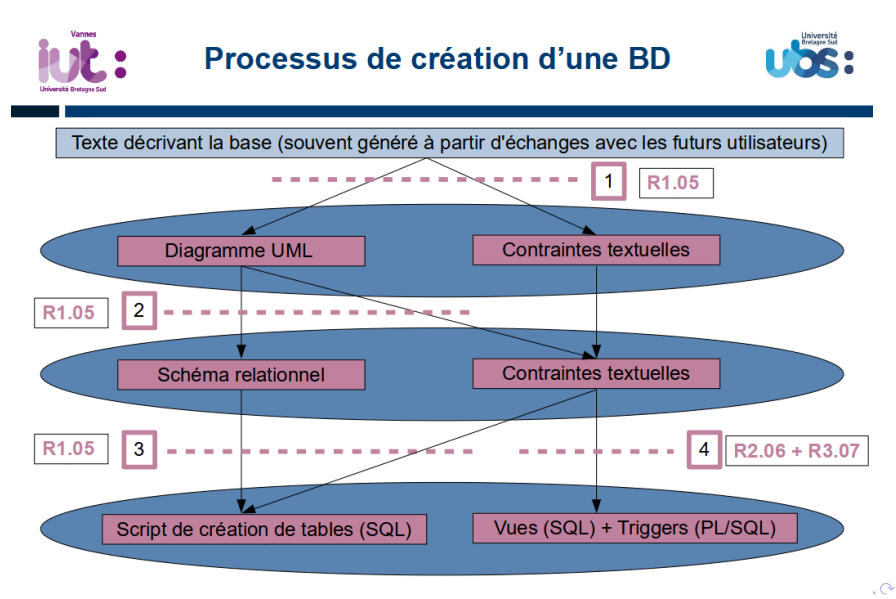

23 / 42

[Rappels](#page-20-0) [Exemple](#page-26-0) [Généralités](#page-30-0) [Déclencheurs de lignes](#page-35-0) [Déclencheurs d'état](#page-37-0)

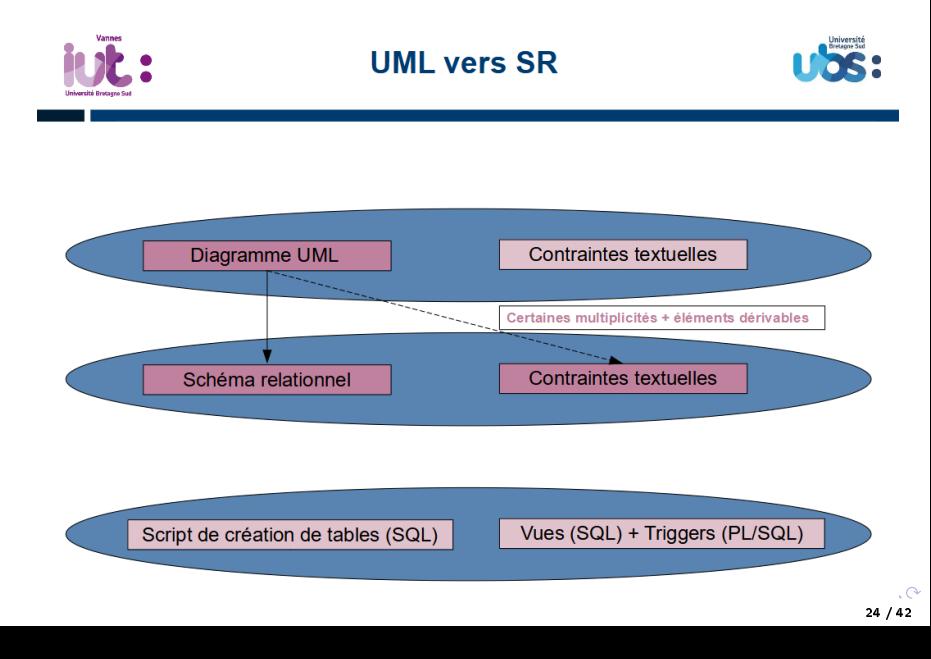

[Rappels](#page-20-0) [Exemple](#page-26-0) [Généralités](#page-30-0) [Déclencheurs de lignes](#page-35-0) [Déclencheurs d'état](#page-37-0)

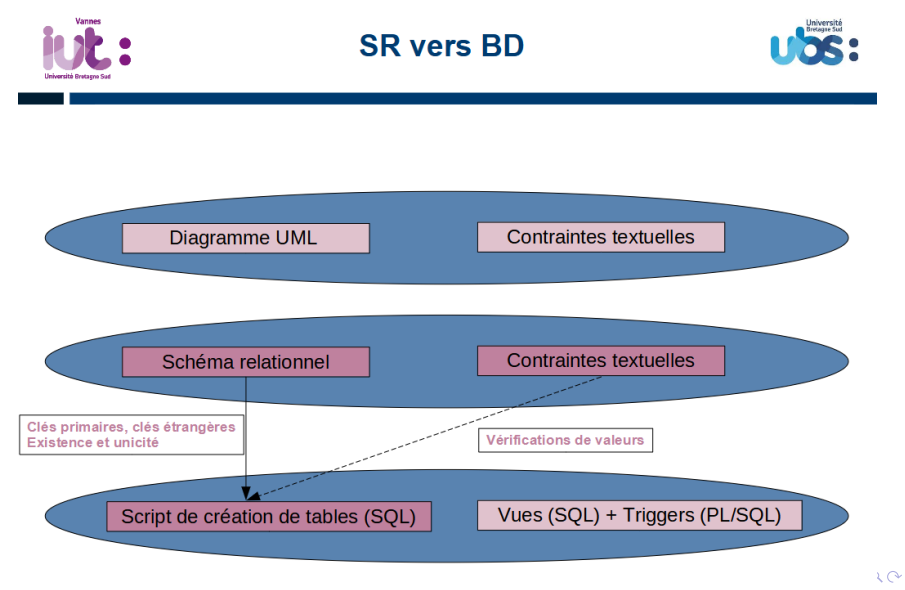

[Rappels](#page-20-0) [Exemple](#page-26-0) [Généralités](#page-30-0) [Déclencheurs de lignes](#page-35-0) [Déclencheurs d'état](#page-37-0)

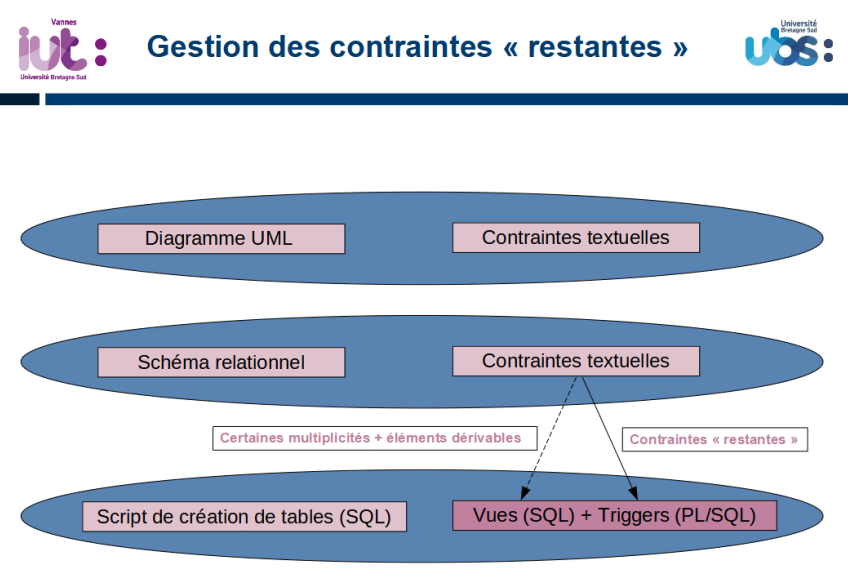

 $20$ 

[Rappels](#page-20-0) [Exemple](#page-26-0) [Généralités](#page-30-0) [Déclencheurs de lignes](#page-35-0) [Déclencheurs d'état](#page-37-0)

# <span id="page-26-0"></span>**1** [PL/SQL](#page-3-0)

- · [Introduction](#page-4-0)
- [Blocs et commentaires](#page-9-0)
- [Variables](#page-12-0)
- [Structures de contrôle](#page-15-0)

### <sup>2</sup> [Déclencheurs](#page-19-0)

[Rappels](#page-20-0)

### [Exemple](#page-26-0)

- [Généralités](#page-30-0)
- [Déclencheurs de lignes](#page-35-0)
- [Déclencheurs d'état](#page-37-0)

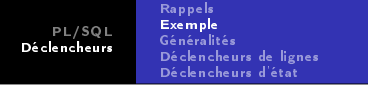

### Considérons le diagramme de classes UML ci-dessous :

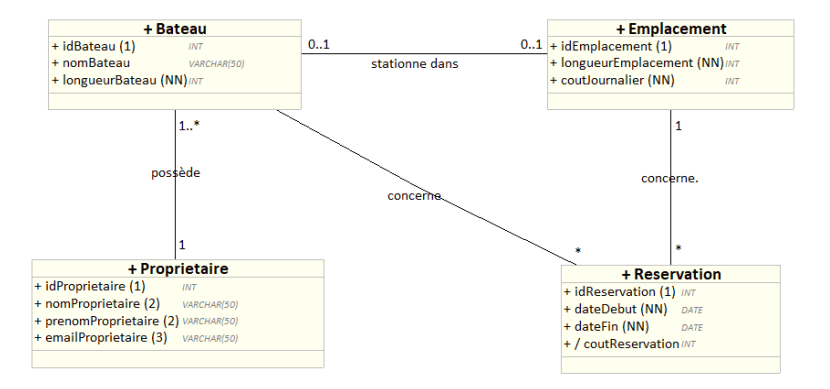

Complété par les contraintes textuelles suivantes :

- <sup>1</sup> la longueur du bateau ne doit pas dépasser 10 m
- <sup>2</sup> la syntaxe de l'email doit être valide
- $\theta$  dateDebut  $\theta$  dateFin
- $\bullet$  coutReservation = coutJournalier  $\times$  nbJours
- <sup>5</sup> un emplacement ne peut être réservé pour un bateau dépassant sa longueur
- <sup>6</sup> un stationnement doit faire l'objet d'une réservation
- <sup>7</sup> un emplacement ne peut être réservé par deux bateaux diérents le même jour

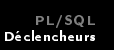

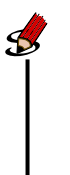

<sup>1</sup> Quelle est la contrainte textuelle issue du diagramme de classes ?

- <sup>2</sup> Quelles contraintes sont implantées dans le script de création de tables ?
- <sup>3</sup> Quelles contraintes sont gérées par des vues?
- <sup>4</sup> Comment peut-on programmer les (trois) contraintes restantes ?

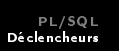

# <span id="page-30-0"></span>**1** [PL/SQL](#page-3-0)

- · [Introduction](#page-4-0)
- [Blocs et commentaires](#page-9-0)
- [Variables](#page-12-0)
- [Structures de contrôle](#page-15-0)

### <sup>2</sup> [Déclencheurs](#page-19-0)

- [Rappels](#page-20-0)
- **·** [Exemple](#page-26-0)
- [Généralités](#page-30-0)
- [Déclencheurs de lignes](#page-35-0)
- [Déclencheurs d'état](#page-37-0)

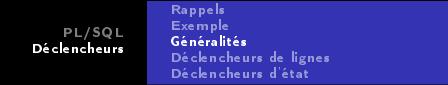

Voici le mécanisme général des déclencheurs :

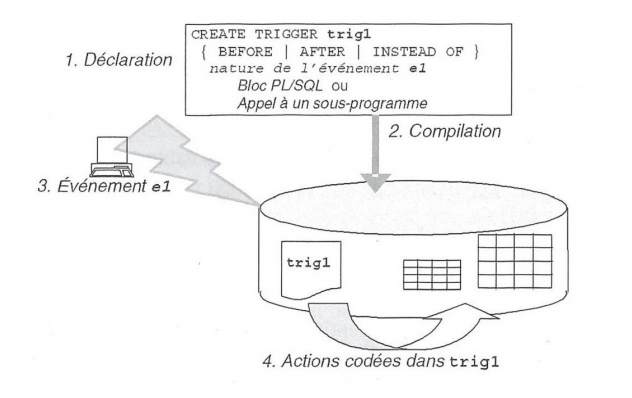

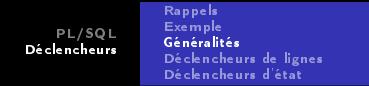

Un événement déclencheur peut être :

- une instruction INSERT, UPDATE, DELETE  $\rightarrow$  déclencheur LMD
- une instruction CREATE, ALTER, DROP ou une prérogative GRANT, REVOKE  $\rightsquigarrow$  déclencheur LDD
- une erreur spécifique, une connexion ou déconnexion d'un utilisateur ⇝ déclencheur d'instance

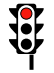

Seuls les déclencheurs LMD seront traités dans ce cours.

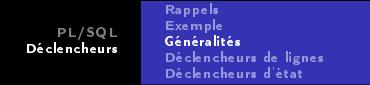

Un déclencheur LMD est un bloc PL/SQL qui s'exécute automatiquement lorsque les données sont manipulées (et leur cohérence remise en question).

Il existe en fait trois sortes de déclencheurs LMD :

- les déclencheurs de lignes
- les déclencheurs d'état
- les déclencheurs INSTEAD OF

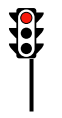

- · les déclencheurs INSTEAD OF ne seront pas traités dans ce cours
- les autres nous permettront d'implanter les contraintes « restantes »

[PL/SQL](#page-3-0) [Déclencheurs](#page-19-0) [Rappels](#page-20-0) [Exemple](#page-26-0) [Généralités](#page-30-0) [Déclencheurs de lignes](#page-35-0) [Déclencheurs d'état](#page-37-0)

Voici la syntaxe générale :

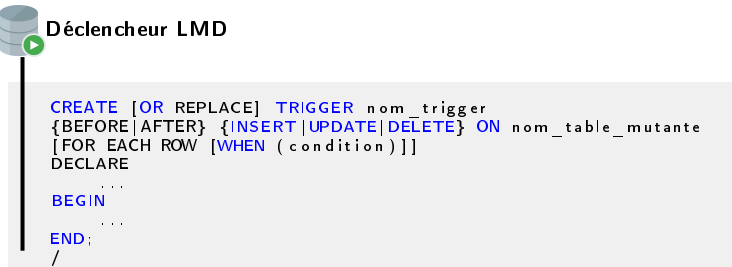

· L'événement déclencheur peut être « complexe » : INSERT OR UPDATE • Le « / » après le « END ; » assure la compilation du programme

> $2Q$ 35 / 42

[Rappels](#page-20-0) [Exemple](#page-26-0) [Généralités](#page-30-0) [Déclencheurs de lignes](#page-35-0) [Déclencheurs d'état](#page-37-0)

# <span id="page-35-0"></span>**1** [PL/SQL](#page-3-0)

- · [Introduction](#page-4-0)
- [Blocs et commentaires](#page-9-0)
- [Variables](#page-12-0)
- [Structures de contrôle](#page-15-0)

### <sup>2</sup> [Déclencheurs](#page-19-0)

- [Rappels](#page-20-0)
- **·** [Exemple](#page-26-0)
- [Généralités](#page-30-0)

### [Déclencheurs de lignes](#page-35-0)

[Déclencheurs d'état](#page-37-0)

- C'est un déclencheur déclaré avec la directive FOR EACH ROW
- Il est exécuté autant de fois qu'il y a de lignes concernées par l'événement
- La référence aux valeurs manipulées se fait avec les pseudo-tables :NEW et :OLD
- $\bullet$  La condition d'exécution peut être précisée avec l'option WHEN (condition  $^2$ )

# Interdiction de requêter la table « mutante »

Requêter la table « mutante » provoque une erreur qui malheureusement ne se voit pas à la compilation, mais seulement à l'exécution

<sup>2.</sup> Expression SQL avec éventuellement NEW ou OLD (sans les « : »), mais ne pouvant inclure ni requêtes ni fonctions PL/SQL

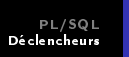

## <span id="page-37-0"></span>**1** [PL/SQL](#page-3-0)

- · [Introduction](#page-4-0)
- [Blocs et commentaires](#page-9-0)
- [Variables](#page-12-0)
- [Structures de contrôle](#page-15-0)

### <sup>2</sup> [Déclencheurs](#page-19-0)

- [Rappels](#page-20-0)
- **·** [Exemple](#page-26-0)
- [Généralités](#page-30-0)
- [Déclencheurs de lignes](#page-35-0)
- [Déclencheurs d'état](#page-37-0)

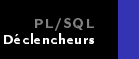

- C'est un déclencheur déclaré sans la directive FOR EACH ROW
- Il est exécuté une seule fois quelque soit le nombre de lignes concernées
- $\bullet$  Il est possible de requêter la table « mutante »

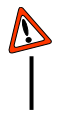

- Les pseudo-tables :NEW et :OLD ne sont plus accessibles
- L'option WHEN (condition) n'est plus disponible

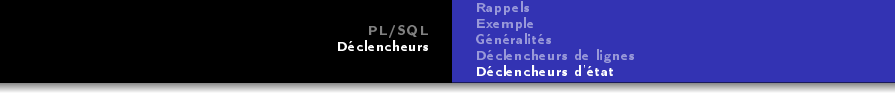

Définir les déclencheurs permettant de gérer les contraintes 5, 6 et 7.

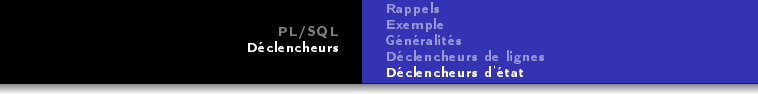

## TP 0

- <sup>1</sup> Exécuter le script de création de tables disponible sur Moodle.
- <sup>2</sup> Créer les vues utiles (cf. diapo 30 question 3).
- <sup>3</sup> Définir les déclencheurs permettant de gérer les contraintes 5, 6 et 7.
- <sup>4</sup> Écrire un script de tests pour les vues et les déclencheurs.

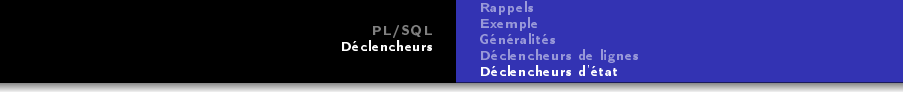

Le sujet est disponible sur Moodle.  $\boxed{5}$ TP 1